# **Latest Version: 7.0**

## **Question: 1**

A form lists a group of recreational activities users can select when booking a vacation. One column lists the activity name, a second column provides the check box for activity selection, and a third column displays a thumbnail image of the activity. When viewed on a small screen, you do not need to display the images.

What three configuration steps would you take to support this requirement? (Choose Three) Response:

A. Set the check box column to primary importance.

- B. set the image column to other importance.
- C. set the check box column to secondary imporance.
- D. set the activity name column to primary importance.
- E. Set the activity name and check box columns to primary importance.

### **Answer: B,C,D**

### **Question: 2**

In an insurance claim application, you have the following requirement: All claims must be processed within 1 week. To meet this requirement you configure a service level. Where should the service level be configured?

Response:

- A. The case type
- B. The process
- C. The step
- D. The stage

### **Answer: B**

### **Question: 3**

Your organization has a standard loan request report that contains columns for loan ID, loan officer, work status, and a loan creation date. A manager requests a report that includes only loans created in the previous quarter and do not have a status of New.

How would you configure the report filter to support this requirement? Response:

A. Create two conditions: Work Condition equals New OR Creation Date does not equal Previous Quarter.

B. Create two conditions: Work Status does not equal New. AND Creation Date is equal to Previous Quarter.

C. Create one condition: Work status does not equal New where Creation Date is equal to Previous Quarter.

D. Create two conditions: Work Status does not equal New. AND Creation Date is less than current quarter.

### **Answer: B**

### **Question: 4**

You are defining a view for a loan application. If the loan applicant indicates that there is an existing open account, the Date account opened must be before the current date. How do you configure the case type to verify that the value of Date account opened is in the past? Response:

A. Use a calendar control.

- B. Use a pick list control.
- C. Use a when condition.
- D. Use a validation condition.

**Answer: D** 

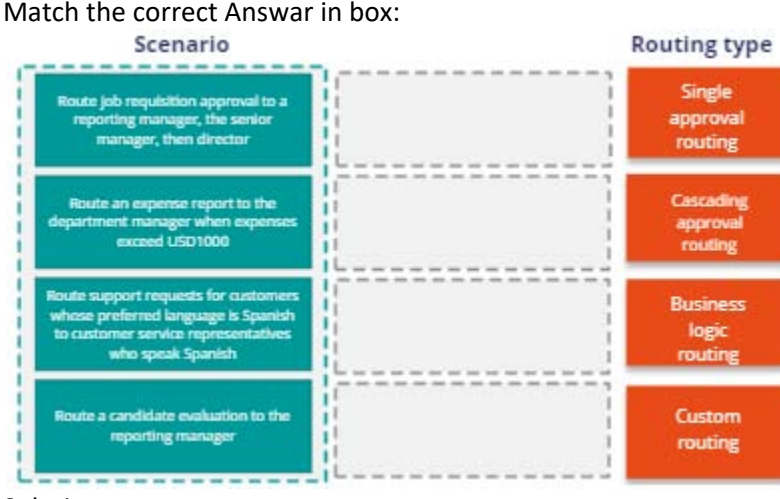

### **Question: 5**

#### Match the correct Answar in box:

#### Solution:

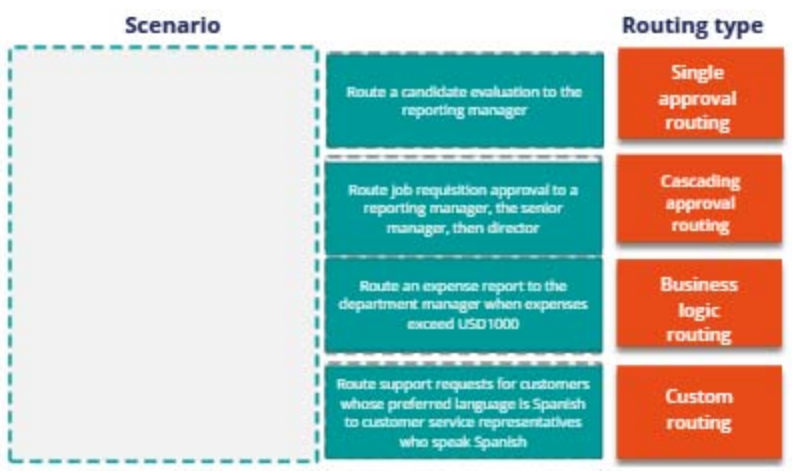

Determine whether the given solution is correct? Response:

A. Correct B. Incorrect

### **Answer: A**

### **Question: 6**

You have added a page list property named Dependents to a view in the Case Designer. This page list contains the property .Relationship. You want to display the list in the view and populate a field with the default value of Not Applicable.

How do you configure the pySetFieldDefaults data transform to meet this requirement? Response:

A. Set .Dependents(1).pyLabel and a comment action using the value Not Applicable

B. Set .Dependents(1).Relationship to Not Applicable

C. Set Not Applicable to equal .Dependants(1).Relationship

D. Set .Dependents(1)pyLabel to an empty string and a parameter named Not Applicable

### **Answer: B**

### **Question: 7**

Select and move the Business Architect tasks to the Journey Centric Delivery project order column and place them in the correct order.

#### **Business Architect Tasks**

### Journey Centric Delivery project order

Prepare for project kickoff meeting

Capture sessions on discrete aspects of the case type

Refine backlog stories

Playback configurations

# Solution<br>Business Architect Tasks

#### Journey Centric Delivery project order

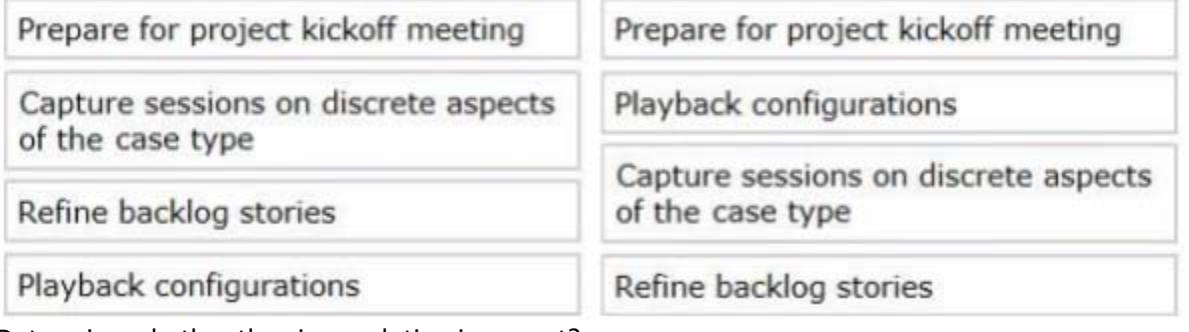

Determine whether the given solution is correct? Response:

A. Correct B. Incorrect

**Answer: A**